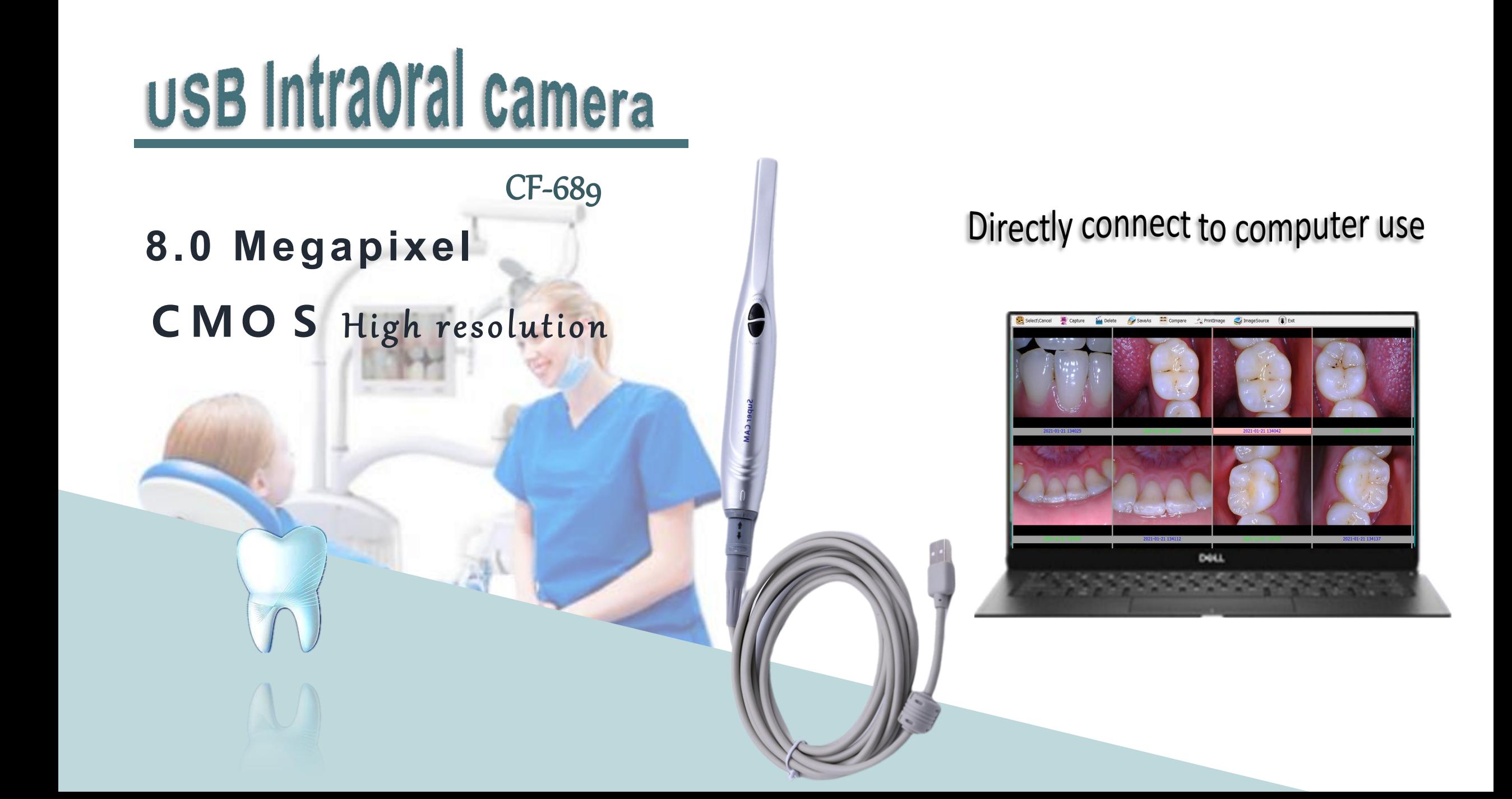

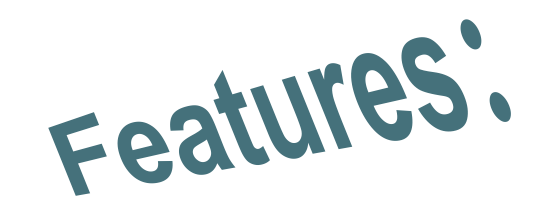

Camera with CMOS high resolution lens 8 mega pixels ,High sensitivity, High performance

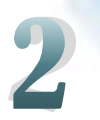

Connect with laptop directly.no need power supply

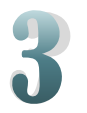

Convenient to takeaway

新生

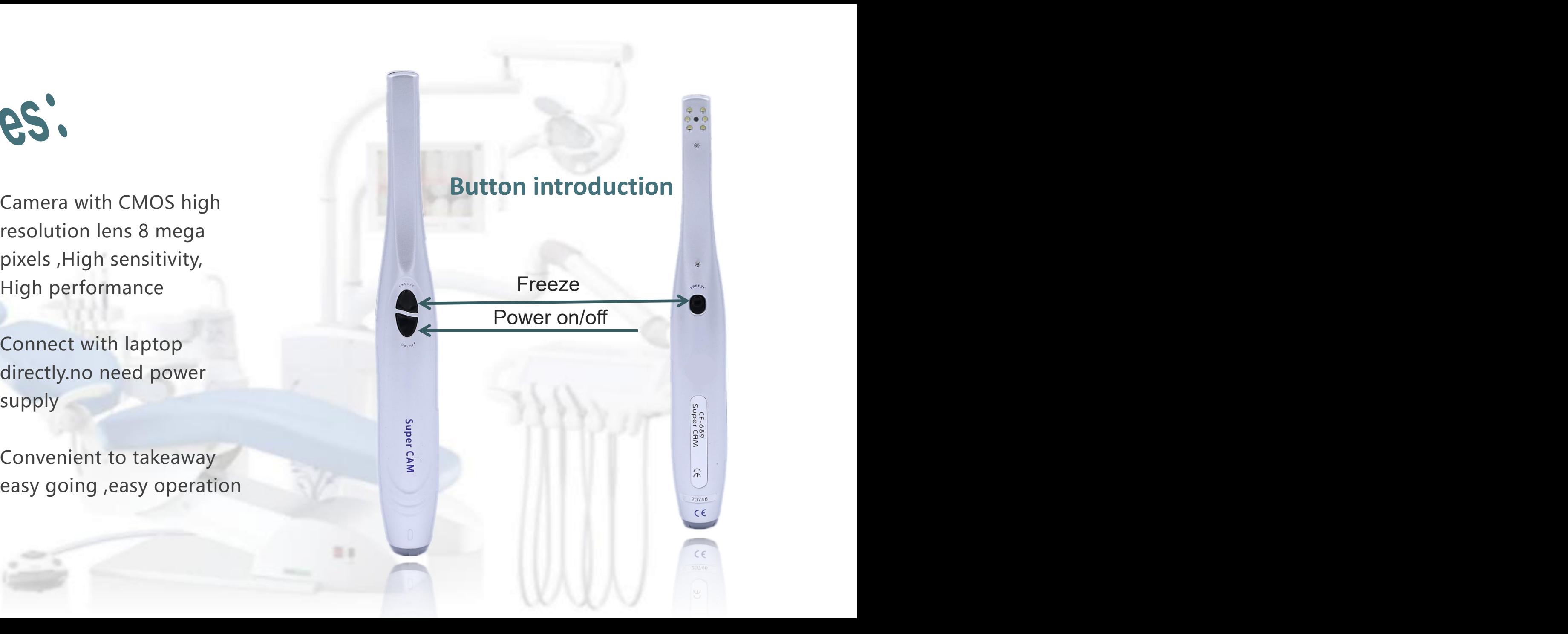

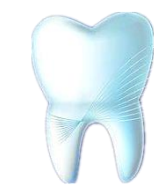

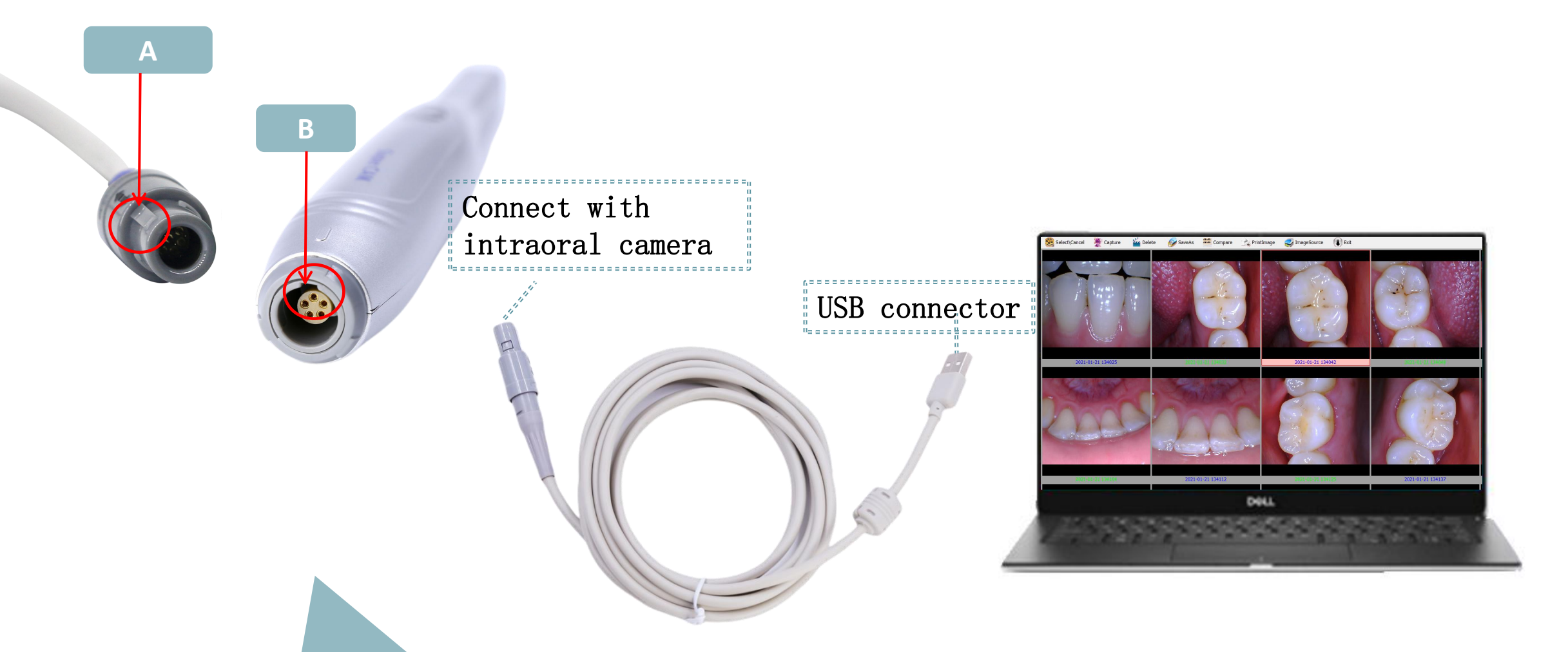

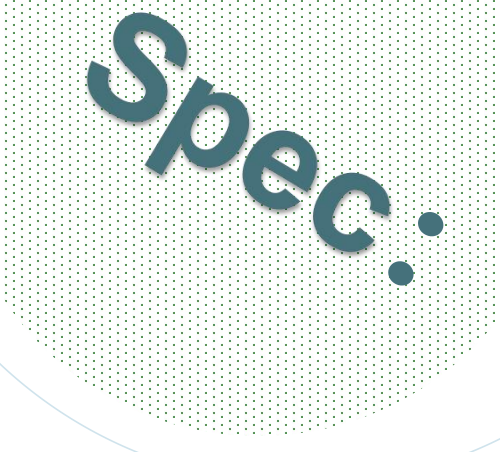

 $\bigoplus$ 

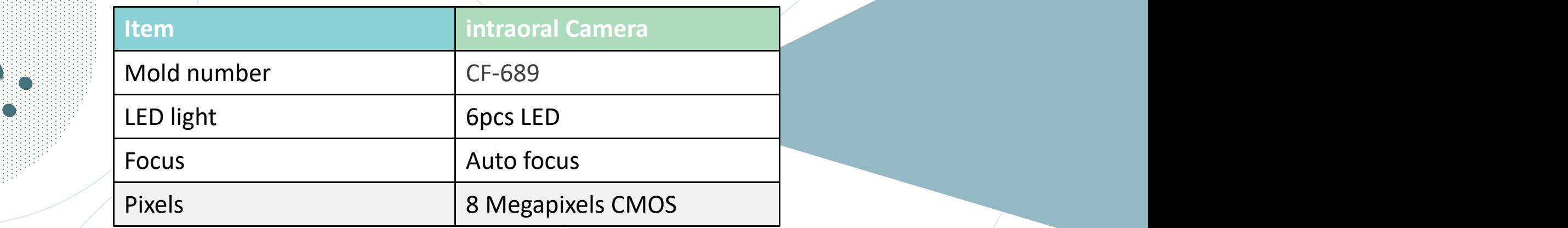

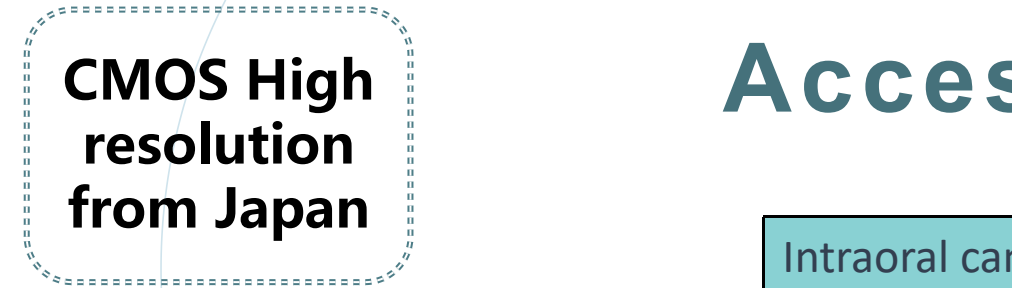

### **CMOS High Accessories:**

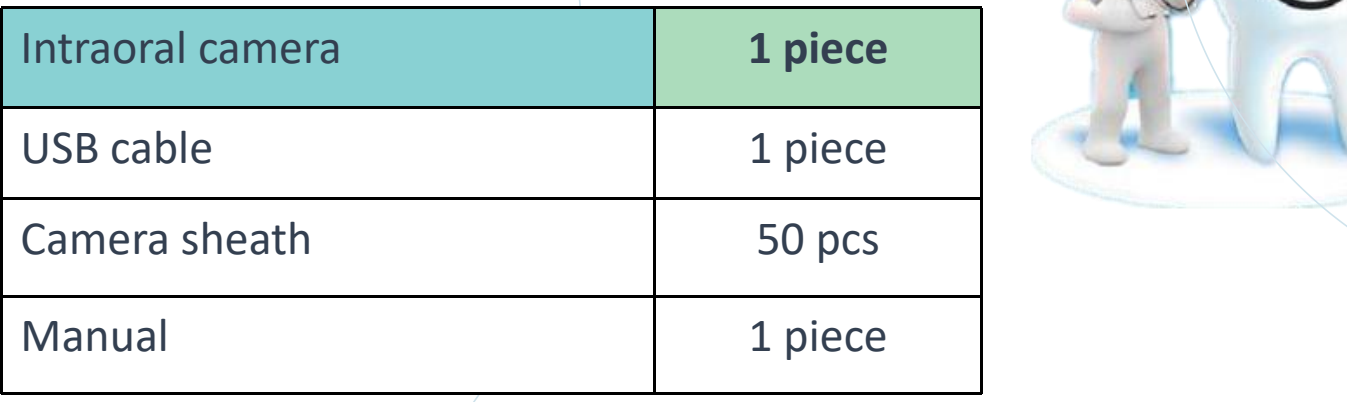

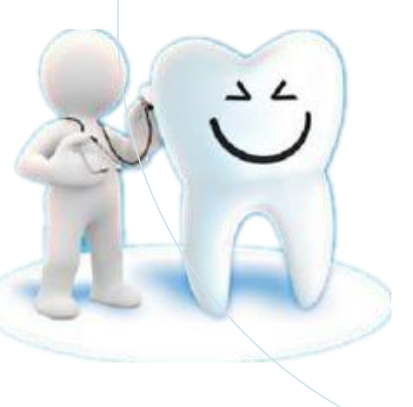

# **Program**

Dental Usb

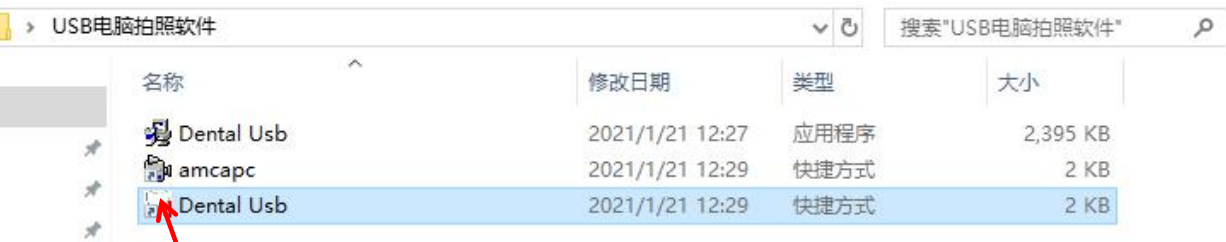

Double click software

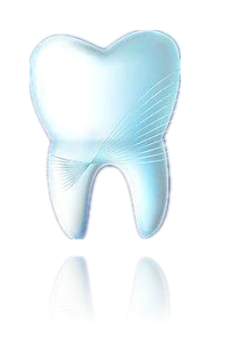

明日

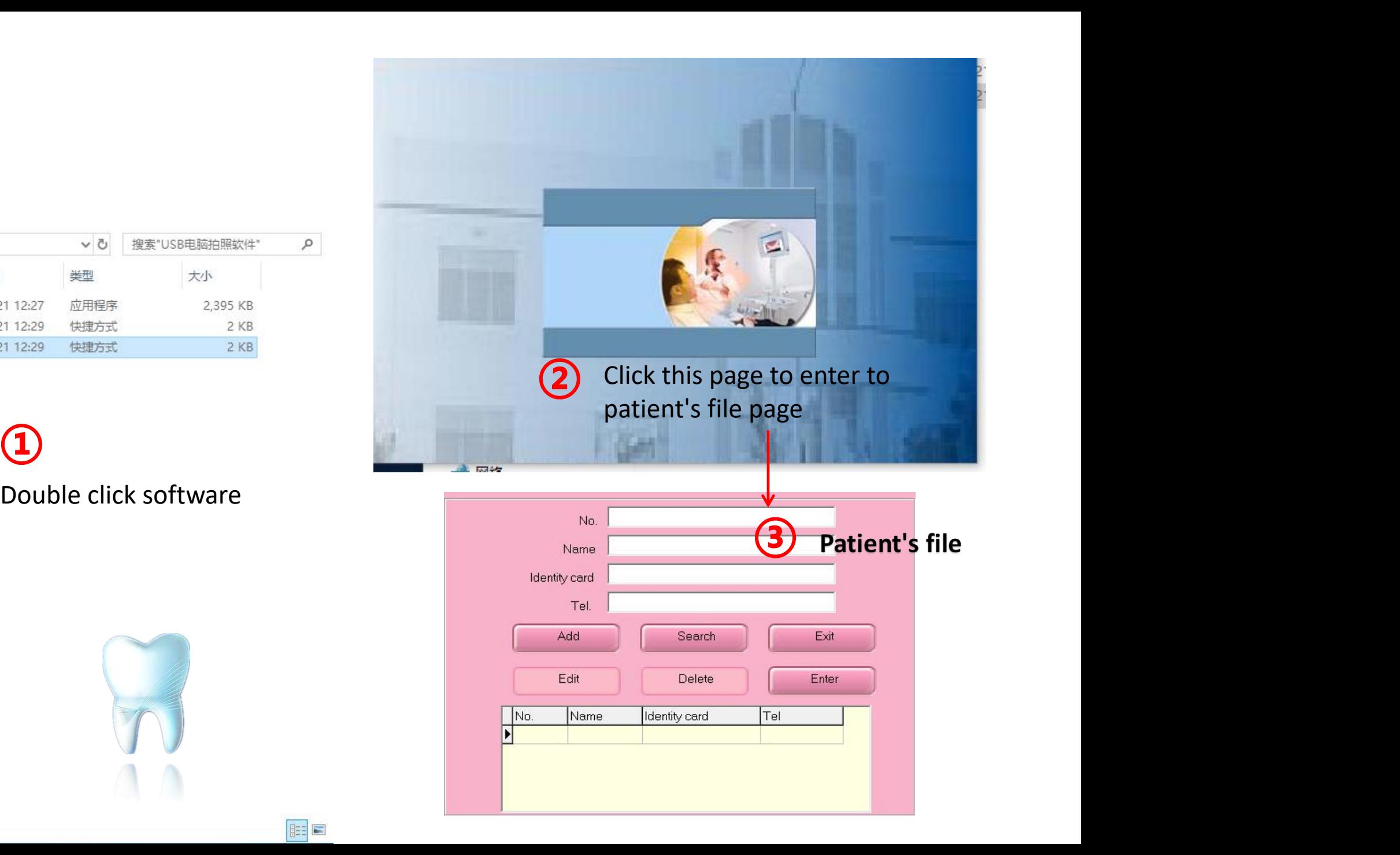

 $\mathcal{A}$ 

## **Create a patient medical file**

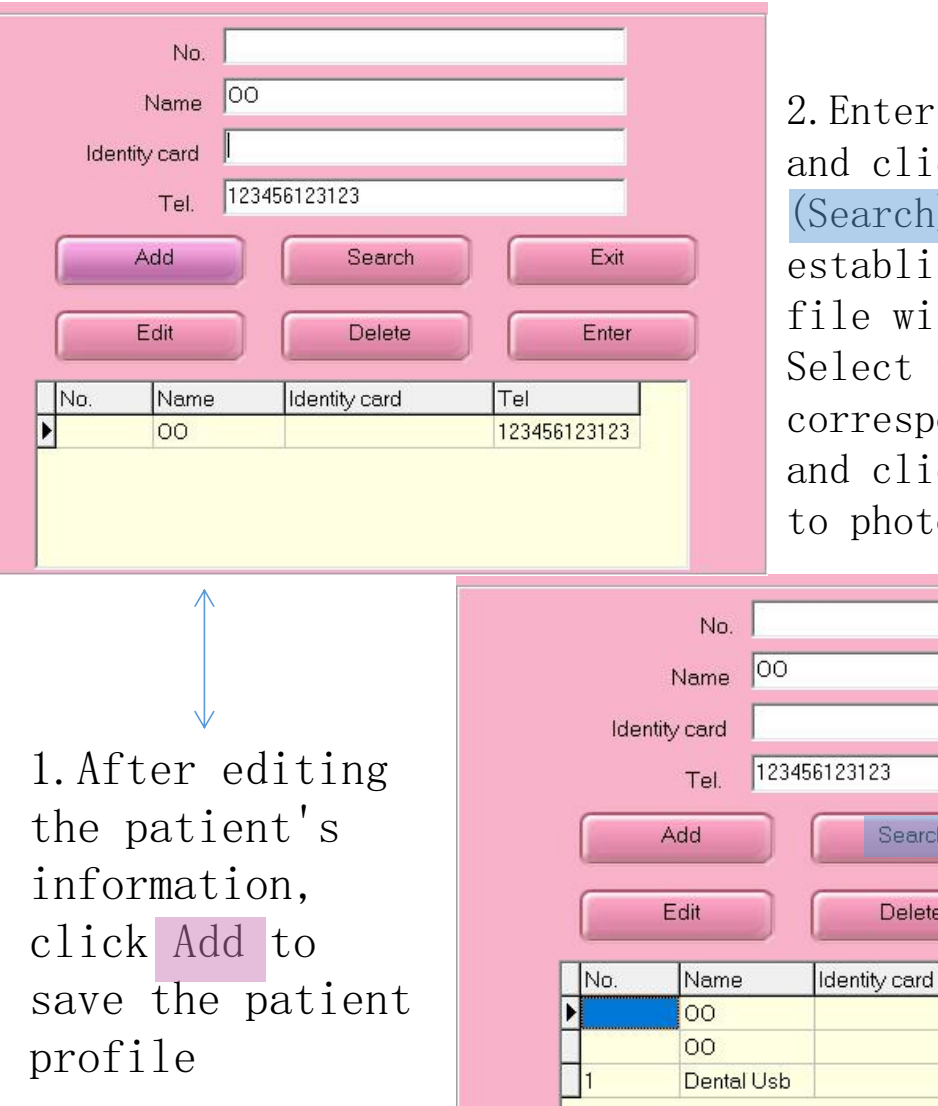

2.Enter the homepage and click the (Search) list, the established patient' file will appear Select the corresponding file and click to (Enter) to photo page

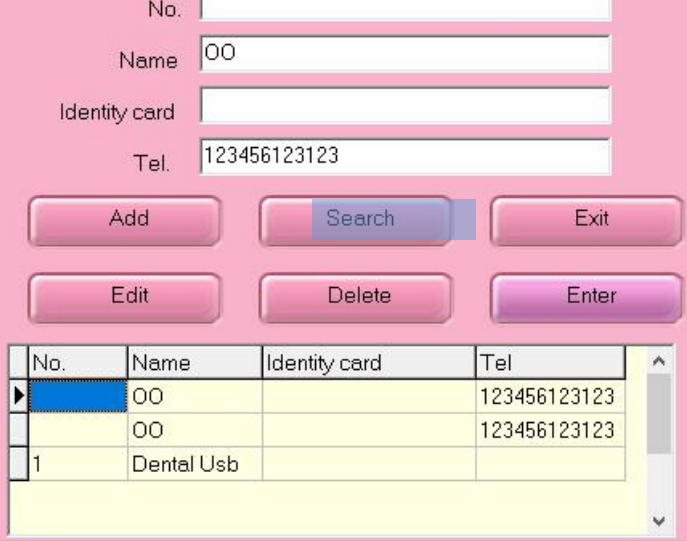

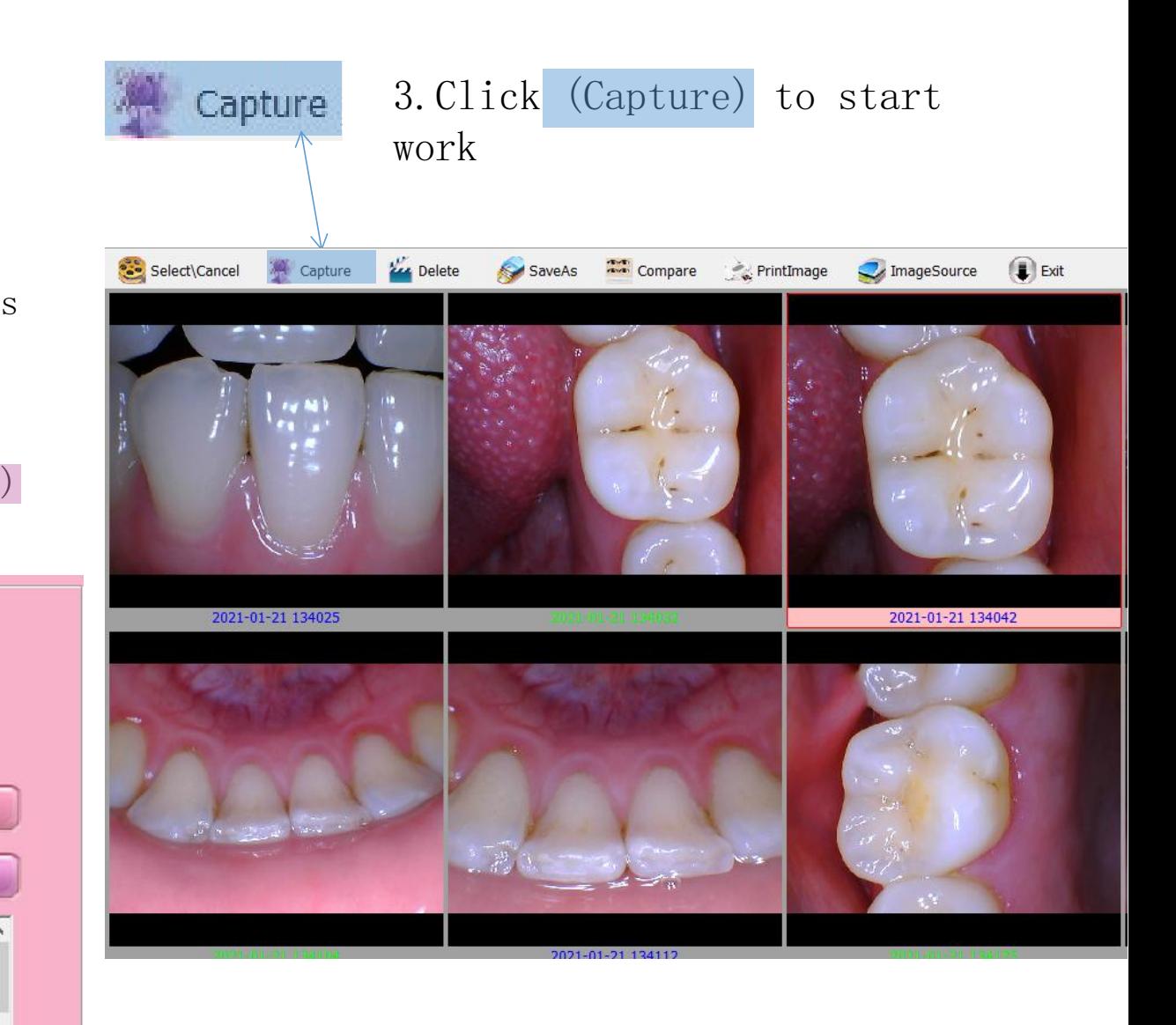

#### 2 pictures compare

### **Compare**

Click the select to select the picture which you want to compare Then Click the compare to compare

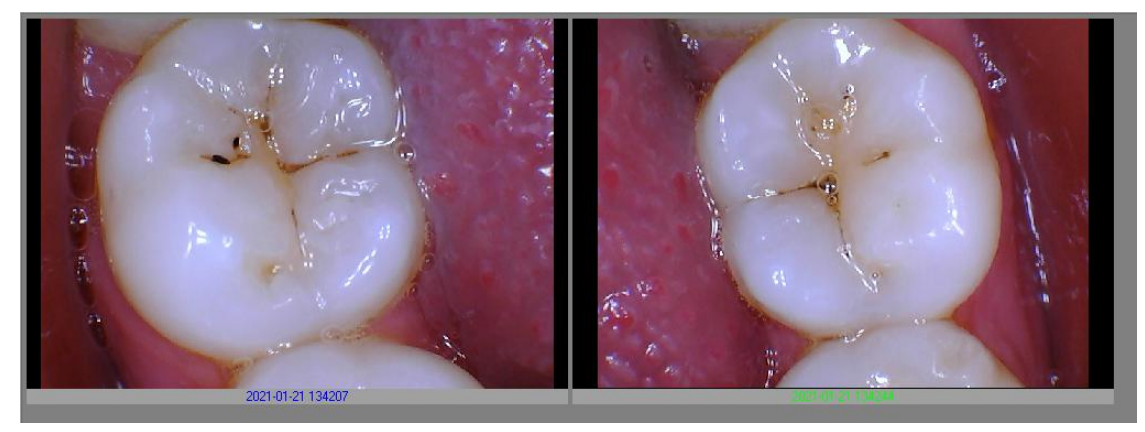

2021-01-21 13432

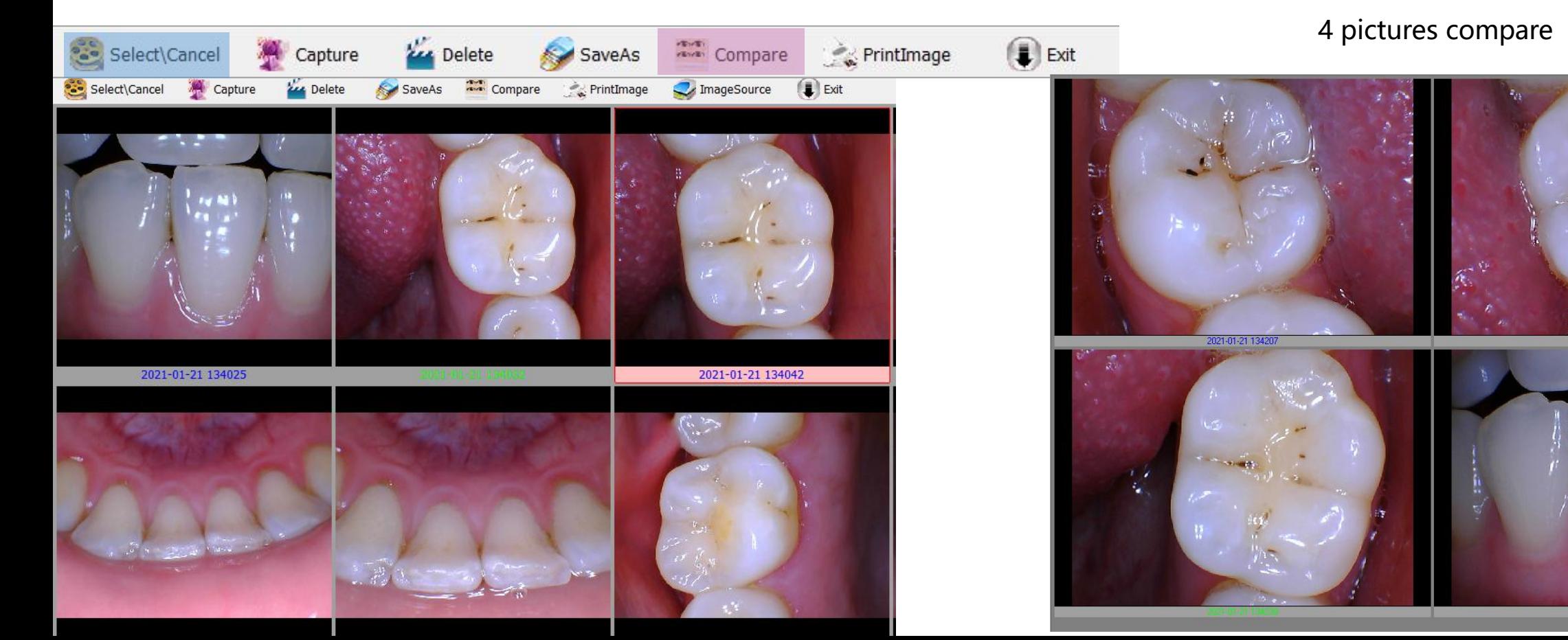

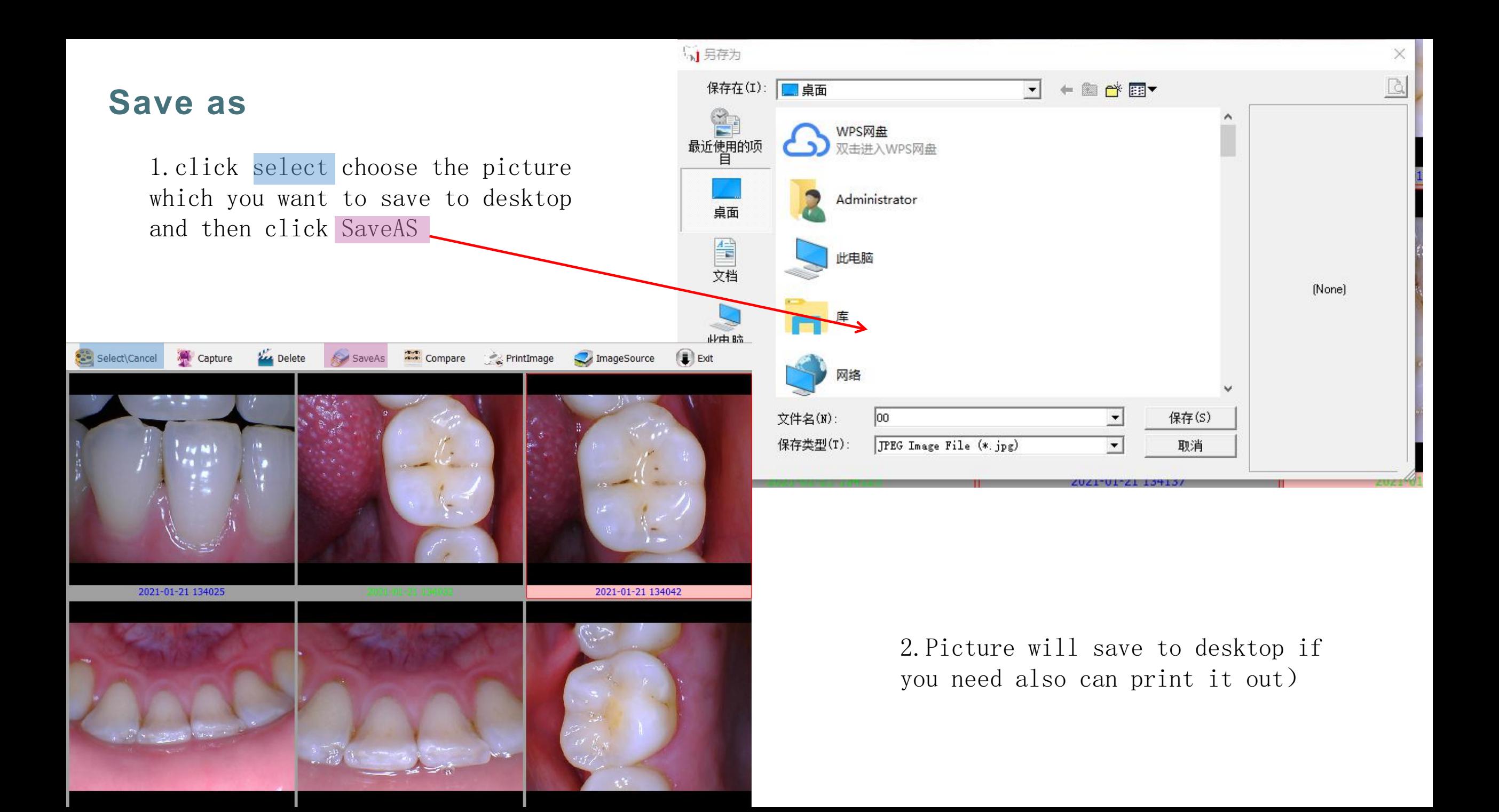

**打印:**

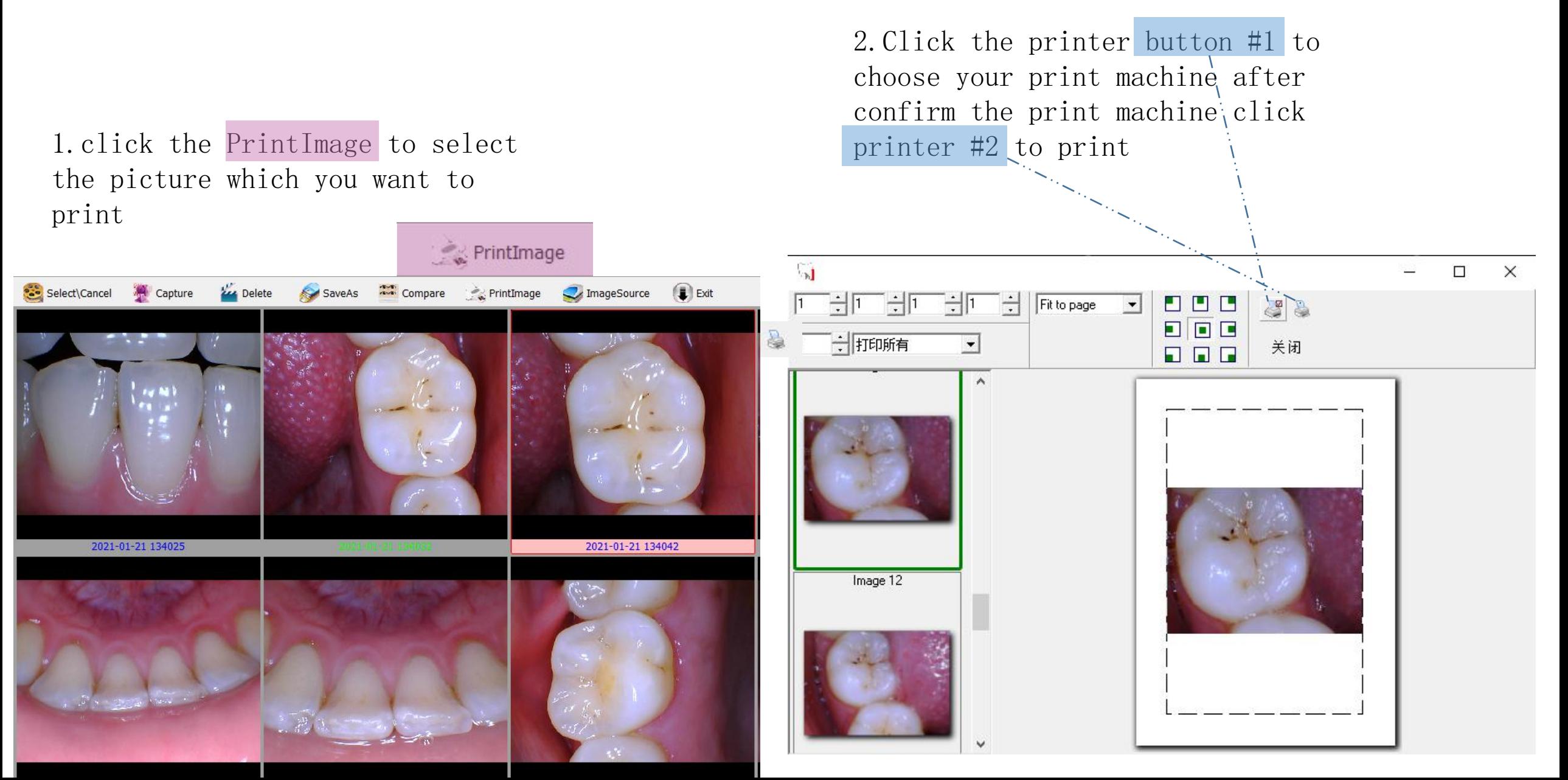